Tischdekoration

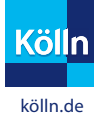

Die Maus

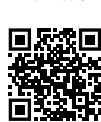

Für Deine Tischdekoration diese Vorlage ausdrucken und ausschneiden.

Zwischen die Vorder- und Rückseite einen Papierstrohhalm legen und zusammenkleben.

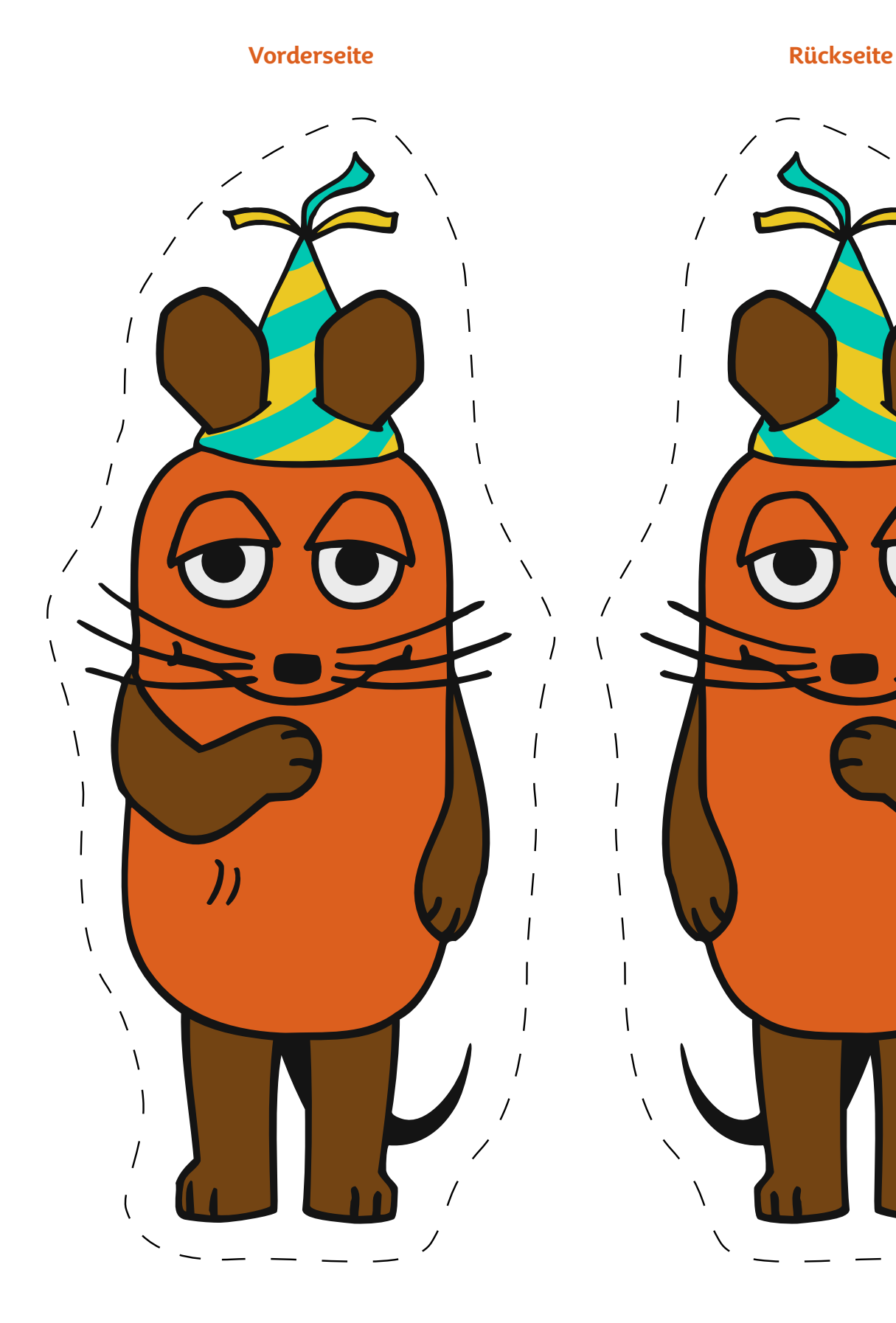

 $\overline{1}$ 

 $\overline{\mathcal{U}}$